## **Mathematical Tripos Part II: Michaelmas Term 2022**

## **Numerical Analysis – Lecture 17**

**Multigrid methods** The speed of convergence of some iterative methods (Jacobi with relaxation, Gauss–Seidel, etc.) can be increased drastically when the linear system originates in the discretization of PDEs, using *multigrid methods*. Here we look at the system  $Au = b$  originating from the 3-point formula for the Poisson equation on an m-grid  $\Omega_h = \{ih : 1 \le i \le m\}$ ,  $h = 1/(m + 1)$ , being solved by the weighted Jacobi iteration.

Recall that the matrix  $A$  in this case is given by

$$
A = \begin{bmatrix} 2 & -1 & & & \\ -1 & 2 & -1 & & \\ & & \ddots & & \\ & & -1 & 2 & -1 \\ & & & -1 & 2 \end{bmatrix} \in \mathbb{R}^{m \times m}.
$$

The diagonal part of A is  $D = 2I$ . Thus the weighted Jacobi iterations takes the form:

$$
\boldsymbol{u}^{(\nu+1)} = H_{\omega} \boldsymbol{u}^{(\nu)} + (\omega/2) \boldsymbol{b}
$$

where  $H = I - D^{-1}A = I - \frac{1}{2}$  $\frac{1}{2}A$ , and  $H_{\omega} = \omega H + (1 - \omega)I = I - \frac{\omega}{2}$  $\frac{\omega}{2}$ A. The error decay is expressed in terms of the iteration matrix  $H_{\omega}$ :

$$
\boldsymbol{e}^{(\nu)}=H_{\omega}^{\nu}\boldsymbol{e}^{(0)}.
$$

We know from the results of Lecture 2 that the eigenvectors and the eigenvalues of  $H_{\omega}$  are

$$
\boldsymbol{w}^k = \left[\sin i \frac{k\pi}{m+1}\right]_{i=1,\dots,m}, \qquad \lambda_k(\omega) = 1 - 2\omega \sin^2 \frac{k\pi}{2(m+1)} \qquad (k=1,\dots,m).
$$

Consider the choice  $\omega = 1/2$ ; then the eigenvalues of  $H_{\omega}$  are  $\lambda_k = 1-\sin^2\frac{k\pi}{2(m+1)} = \cos^2\frac{k\pi}{2(m+1)}$ . With this choice, the eigenvalues are all positive and decreasing with  $k$ , see Figure below.

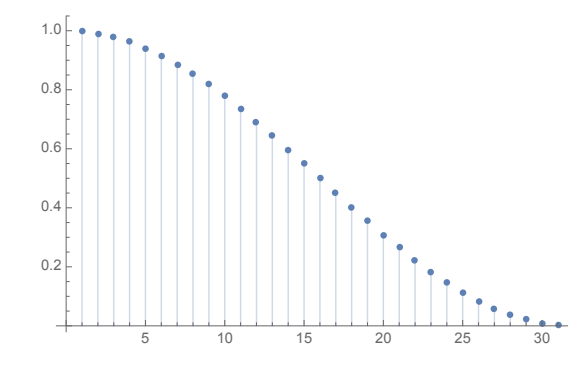

Figure 1: Eigenvalues of  $H_{\omega}$  for  $\omega = 1/2$  ( $m = 31$ ).

In particular  $\rho(H_\omega)=\lambda_1=\cos^2\frac{\pi}{2(m+1)}\approx 1-\frac{\pi^2}{4m^2}<1$ , guaranteeing convergence, although a very slow one when  $m$  is large! However, expanding the error with respect to the (orthogonal) eigenvectors we obtain

$$
\mathbf{e}^{(\nu)} = \sum_{k=1}^{m} a_k^{(\nu)} \mathbf{w}^k, \qquad \mathbf{e}^{(\nu)} = H_{\omega}^{\nu} \mathbf{e}^{(0)} \Rightarrow |a_k^{(\nu)}| = |\lambda_k|^{\nu} |a_k^{(0)}|,
$$

i.e. the components of  $e^{(\nu)}$  (with respect to the basis of eigenvectors) decay at a different rate for different frequencies  $k = 1, \ldots, m$ . More precisely, the high frequencies, where k is close to m, will

decay faster than the low frequencies, where k is closer to 1. Let us say that  $k \in (0, m + 1) = (0, \frac{1}{h})$  $\frac{1}{h})$ is *high frequency* (HF) with respect to the grid  $\Omega_h$  if  $kh\geq 1/2$  (i.e.,  $\frac{m+1}{2}\leq k\leq m$ ). Then the decay rate for the high frequency components of the error  $e$  is at least:

$$
\mu_* = |\lambda_{(m+1)/2}| = 1 - \sin^2(\pi/4) = 1/2.
$$

Therefore, for the coefficients at the HF components of  $e^{(\nu)}$  we obtain

$$
|a_k^{(\nu)}|\leq |\mu_*|^\nu |a_k^{(0)}|=\left(\frac{1}{2}\right)^\nu |a_k^{(0)}|\ll |a_k^{(0)}|\,,
$$

i.e. the Jacobi method converges fast for high frequencies.

The main observation of the multigrid is to note that the low frequencies  $k \in (\frac{1}{4})$  $\frac{1}{4h}, \frac{1}{2h}$  $\frac{1}{2h}$ ) with respect to the grid  $\Omega_h$  become high frequencies for the *coarser grid*  $\Omega_{2h}$  with step  $2h$ ; indeed for such *k* we have  $k(2h) \geq 1/2$ .

The idea of the multigrid method then is that, although the global error may decrease slowly by iteration, its components with high frequencies relative to  $\Omega_h$  are suppressed very quickly, and that dealing with the remaining components (with low frequencies relative to  $\Omega_h$ ) we can move to the coarse grid  $\Omega_{2h}$ , where these components (in part) would be of high frequencies, and thus they can be suppressed in a similar way. Therefore, we cover the domain  $[0,1]$  by a range of nested grids, of increasing coarseness, say,

$$
\Omega_h \subset \Omega_{2h} \subset \Omega_{4h} \subset \cdots \subset \Omega_{2^j h} .
$$

At every  $\Omega_{h_i}$ , the iterations (Jacobi, or Gauss-Seidel) remove the high frequencies relative to this grid, and we move to  $\Omega_{2h_i}.$  On the coarsest grid, where the number of variables is small, we can afford to solve the equations with a direct method, by Cholesky, say.

A typical multigrid method can be summarized by the following routine **MGV**, which gives an approximate solution to the linear system  $Au = b$ , starting from the initial guess  $u^0$ . We assume below that the size of the linear system is  $m = 1/h - 1 = 2^{\ell} - 1$  for some integer  $\ell$ .

 $\text{\rm \textbf{MGV}}(A, b, \boldsymbol{u}^0)$ 

- 1. If size of A is small enough, use a direct method to solve  $Au = b$  and exit. Else:
- 2. Presmoothing: Perform a small number (typically  $\leq$  5) of Jacobi or Gauss-Seidel iterations on  $Au = \boldsymbol{b}$  starting from  $\boldsymbol{u}^0.$
- 3. Let  $r = b Au$  be the residual, with u from the previous step.
- 4. Let  $I_{2h}^h: \mathbb{R}^{\frac{m+1}{2}-1}\to \mathbb{R}^m$  be an *interpolation operator* that interpolates vectors on the coarse grid  $\Omega_{2h}$  to vectors on the fine grid  $\Omega_h$ ; and let  $R_h^{2h}$  :  $\mathbb{R}^m \to \mathbb{R}^{(m+1)/2-1}$  be a *restriction operator* that restricts vectors on the fine grid  $\Omega_h$  to vectors on the coarse grid  $\Omega_{2h}$ .
- 5. Let  $\tilde{A} = R_h^{2h} A I_{2h}^h$  which is of size  $\approx m/2 \times m/2$ .
- 6. Recurse: let  $\tilde{\bm{\delta}} = \textbf{MGV}(\tilde{A}, R_h^{2h} \bm{r}, 0)$  (approximate solution to the residual equation  $A\bm{\delta} = \bm{r}$ on the coarse grid)
- 7. Let  $\boldsymbol{u} = \boldsymbol{u} + I_{2h}^h \tilde{\boldsymbol{\delta}}$
- 8. Postsmoothing: apply a few Jacobi or Gauss-Seidel iterations starting from u on  $A_h u = b$
- 9. Return u

**Remark 4.17** *If we follow the recursive procedure outlined above, then we see that the algorithm starts at the finest grid, travels to the coarsest (where we apply a direct solver), and back to the finest:*

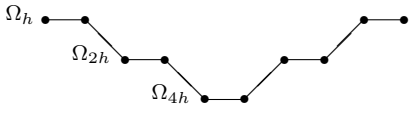

*For this reason, the algorithm above describes what is known as a V-cycle, hence the name of the routine.*

To make the algorithm above complete, one needs to define the interpolation and restriction operators. A common choice for the interpolation operator is linear interpolation, i.e.,

$$
(I_{2h}^h \boldsymbol{v})_{2i} = \boldsymbol{v}_i
$$
 and  $(I_{2h}^h \boldsymbol{v})_{2i+1} = (\boldsymbol{v}_i + \boldsymbol{v}_{i+1})/2$ 

for  $i \in [0, \frac{1}{2l}]$  $\frac{1}{2h}$ ). Assuming zero boundary conditions, this takes the following matrix form:

$$
I_{2h}^h=1/2\begin{bmatrix}1\\2\\1\\1\\2\\1\\1\\1\\1\\2\\1\end{bmatrix}.
$$

For the restriction operator  $R_h^{2h}$ , we take the following averaging operator

$$
(R_h^{2h} \mathbf{v})_i = \frac{1}{4} (\mathbf{v}_{2i-1} + 2\mathbf{v}_{2i} + \mathbf{v}_{2i+1}) \qquad i \in (0, \frac{1}{2h})
$$

which corresponds, up to scaling, to the transpose of the linear interpolation operator above; namely  $R_h^{2h}=\frac{1}{2}$  $\frac{1}{2}(I_{2h}^h)^T$ .

In practice, one may need to apply the routine **MGV** multiple times to improve the accuracy, each time starting from the previously obtained solution.

**Matlab demo:** Download the Matlab GUI for *Multigrid Methods* from https://www.damtp. cam.ac.uk/user/hf323/M21-II-NA/demos/multigrid/multigrid.html and see the tremendous effect of multigrid (in comparison with Jacobi and Gauss-Seidel) for solving the Poisson equation with a forcing term  $f$  that possesses multiple frequencies.